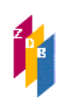

## **4060 –** Umfang

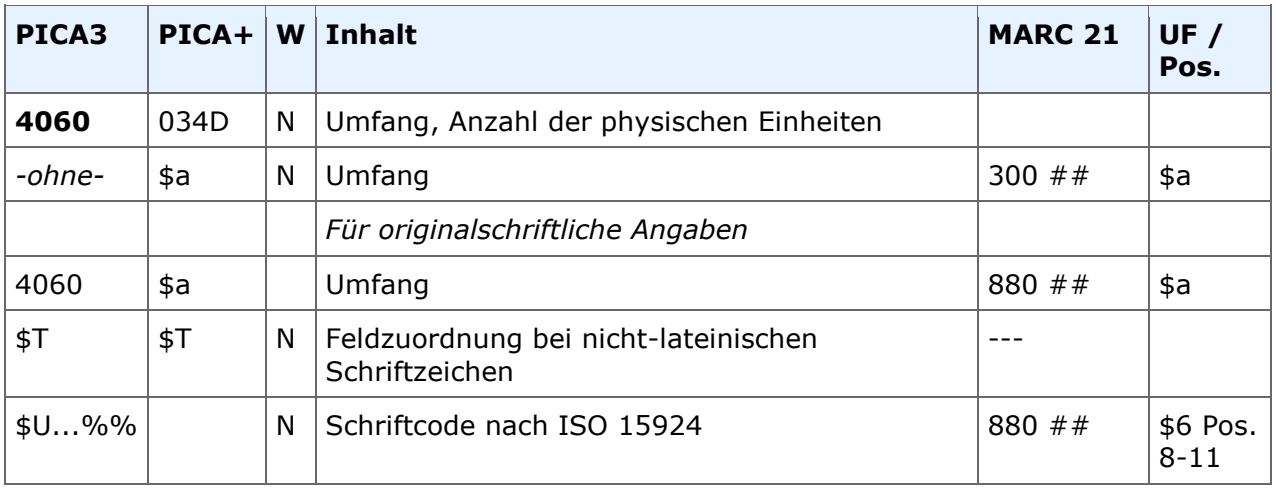

**Indextyp/Schlüsseltyp:** UFA/UFA (\$a); COD/SCR (\$U)

**Indexierungsroutine:** W; Sy (\$U)

**Validierung:** Das Feld ist in allen Satzarten zulässig. Für originalschriftliche Angaben kann 4060 doppelt erfasst werden, dabei müssen zwingend die Unterfelder \$T und \$U vorhanden sein.

## **Inhalt**

In diesem Feld wird der Umfang einer Ressource angegeben. Das heißt, dass die Art der Einheiten erfasst werden kann. Bei abgeschlossenen Veröffentlichungen erfolgt die Erfassung der Anzahl der Einheiten ebenfalls fakultativ.

Die ZDB empfiehlt, den Umfang bei materiellen Datenträgern und Online-Ressourcen immer anzugeben. Der Umfang (und ggf. Anzahl) bei Druck-Ausgaben kann entfallen.

Der Umfang wird gemäß der Liste [RDA 3.3.1.3](http://access.rdatoolkit.org/rdachp3-de_rda3-2059.html) und der Liste zu den Alternativen a) und b) in den Anwendungsrichtlinien zu [RDA 3.4.1.3 D-A-CH](http://access.rdatoolkit.org/rdachp3-de_rda3-2099.html) vergeben.

### **Beispiele in Auswahl**

Online-Ressource Blu-Ray Audio Blu-Ray-Discs CD-ROMs Disketten DualDiscs DVD-Audios DVD-ROMs DVD-Videos **Schallplatten** USB-Sticks Mikrofilmrollen Bände 98 Bände Bände (Loseblattsammlung)

# **4060 –** Umfang

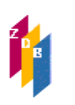

Gemäß RDA [1.6.2.2 D-A-CH](http://access.rdatoolkit.org/rdachp1-de_rda1-760.html) wird eine neue Beschreibung angelegt, wenn sich der Medien-typ ändert [\(RDA 3.2.1.3\)](http://access.rdatoolkit.org/rdachp3_rda3-2036.html) oder wenn sich der Datenträgertyp von einem sonstigen Computerdatenträger in eine Online-Ressource ändert und umgekehrt.

Beispiele für neue Beschreibungen:

Änderung von "ohne Hilfsmittel zu benutzen" zu "Computermedien" Änderung von einem "Computerdatenträger" zu "Online-Ressource"

Änderungen innerhalb der Datenträger für Computermedien [\(RDA 3.3.1.3\)](http://access.rdatoolkit.org/rdachp3-de_rda3-2059.html) führen dagegen nicht zu einer neuen Beschreibung  $(3.1.6.1)$ . In der Umfangsangabe wird die weitere Umfangsangabe mit einem "+"-Zeichen aufgeführt. Gemäß dem Prinzip "Latest" beginnt das Feld 4060 mit dem Angabe des aktuellen Computerdatenträgers.

4060 DVD-ROMs + CD-ROMs

Gemäß [RDA 3.21.4.3.1](http://access.rdatoolkit.org/rdachp3-de_rda3-5708.html) kann auf die Änderung des Datenträgertyps hingewiesen werden:

4201 1999-2000 als CD-ROM-Ausgabe erschienen

#### **Originalschriftliche Erfassung**

Für die Erfassung originalschriftlicher Angaben wird das Feld 4060 doppelt erfasst, dabei werden zusätzlich die Unterfelder \$T und \$U verwendet.

Eine ausführliche Beschreibung s. [Geschäftsgangsregel Originalschriftliche Katalogisierung.](http://www.zeitschriftendatenbank.de/fileadmin/user_upload/ZDB/pdf/ggr/GGR_OSK_Geschaeftsgang.pdf)

#### **RDA-Regelwerksstellen**

Zur Erfassung ziehen Sie zusätzlich folgende Regelwerksstellen heran:

[RDA 3.4.1.10, Alt D-A-CH](http://access.rdatoolkit.org/rdachp3-de_rda3-2335.html) [RDA 3.4.5.16 D-A-CH](http://access.rdatoolkit.org/rdachp3-de_rda3-3021.html)